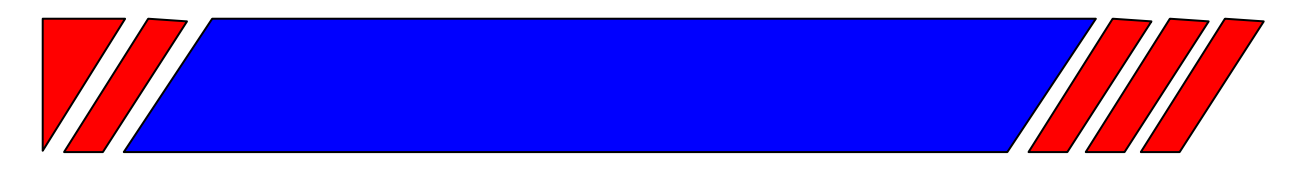

# Ч А С Т О Т Н Ы Й П Р Е О Б Р А З О В А Т Е Л Ь

РЕГУЛЯТОР СКОРОСТИ ЭЛЕКТРОДВИГАТЕЛЯ ПЕРЕМЕННОГО ТОКА

# **Пульт дистанционного управления**

# **ПУ1/220V (версия 1.1)**

**Техническое описание**

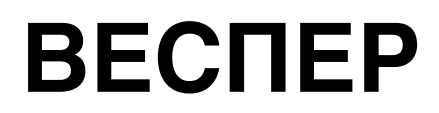

#### Техническое описание

#### **Назначение**

Пульт управления ПУ1/220V (версия 1.1) предназначен для дистанционного управления преобразователями частоты E2-MINI, E2-8300, E3-8100, E3-8100K, EI-P7012, EI-7011, ЕI-9011, E3-9100 и обеспечивает возможность:

- пуска вперед и останова двигателя;
- пуска назад и останова двигателя;
- задания частоты вращения;
- индикации вращения двигателя.

## **1. Основные технические данные**

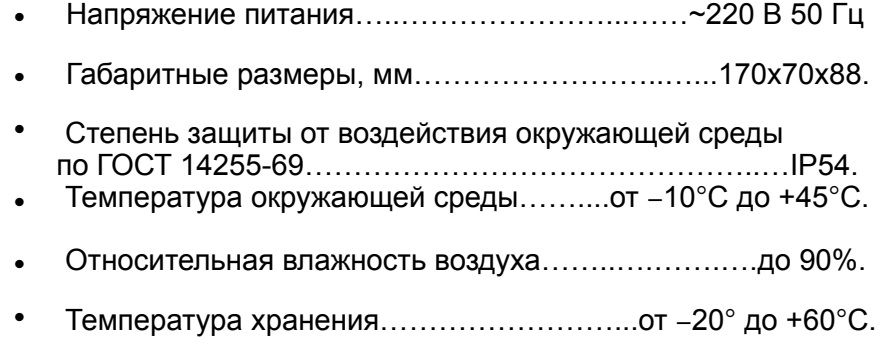

### **2. Указания по монтажу <sup>и</sup> эксплуатации**

Перед подключением ПУ1/220Vнеобходимо изучить руководство по эксплуатации применяемого преобразователя частоты и установить необходимые константы программирования.

Подключение к преобразователю частоты выполнить согласно соответствующей схеме подключения (см. рис. 1…5).

Монтаж экранированных цепей выполнить кабелем МКШЭ сечением жилы 0,5 мм2 , или аналогичным. Монтаж остальных цепей выполнить медным проводом сечением 0,5  $MM<sup>2</sup>$ .

 Подключение к преобразователю частоты выполнить после установки констант, согласно соответствующей схеме подключения (рис. 2…7).

 Примечание. Подстроечный резистор VR1 (рис. 1) отрегулировать так, чтобы при вращении регулятора «Частота» до упора по часовой стрелке обеспечивалось задание максимальной рабочей частоты.

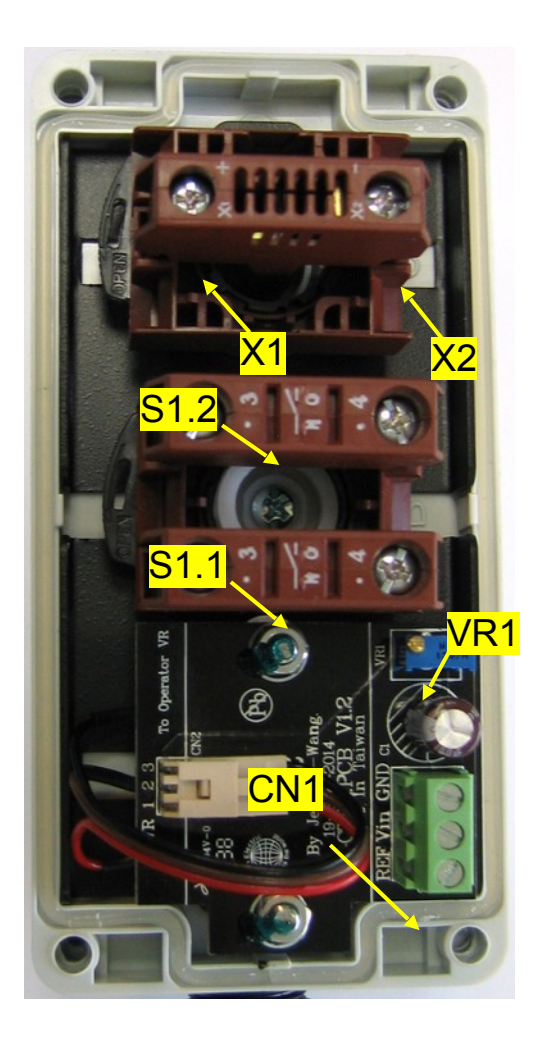

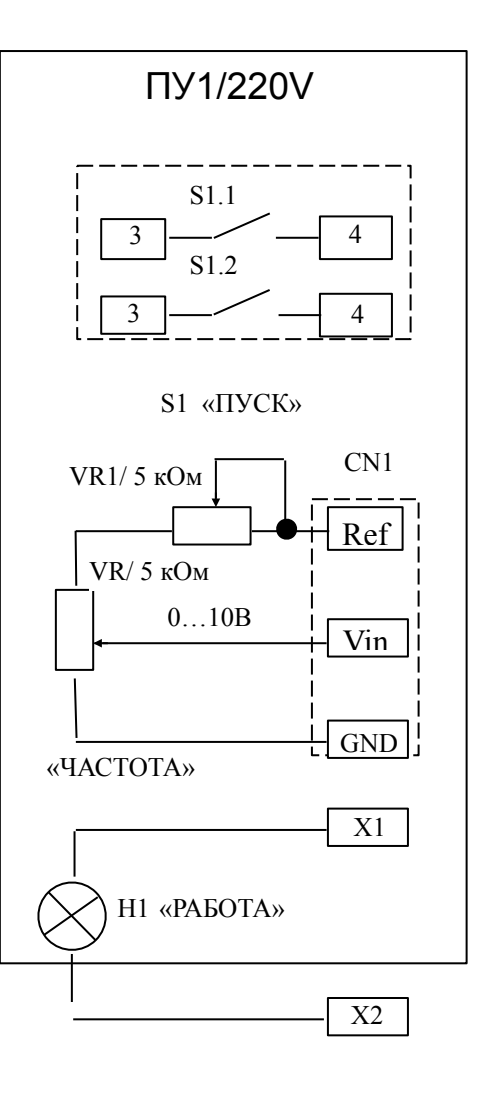

Рис. 1. Пульт управления ПУ1/220V (версия 1.1)

Рис. 2. Пульт управления ПУ1/220V (версия 1.1). Схема электроическая принципиальная.

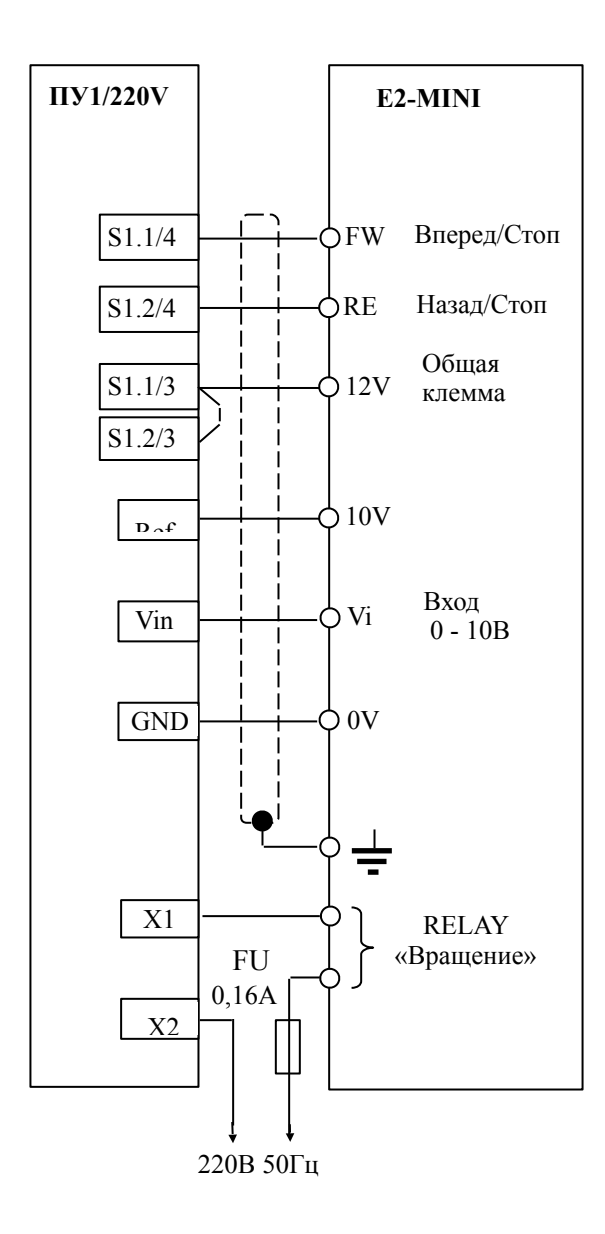

5

#### Рис. 3. Схема подключения пульта управления ПУ1/220V (версия 1.1) к E2-MINI

- переключатель SW1 в положение U аналоговый сигнал 0-10 В;
- константу F\_03 = 0 вперед/стоп, назад/стоп;<br>• константу F\_10 = 1 управление с клемм FW
- константу  $F_10 = 1 y$ правление с клемм FW, RE;
- константу F\_11 = 1 аналоговый сигнал 0-10 В;
- константу F\_21 = 1 многофункциональный выход работа.

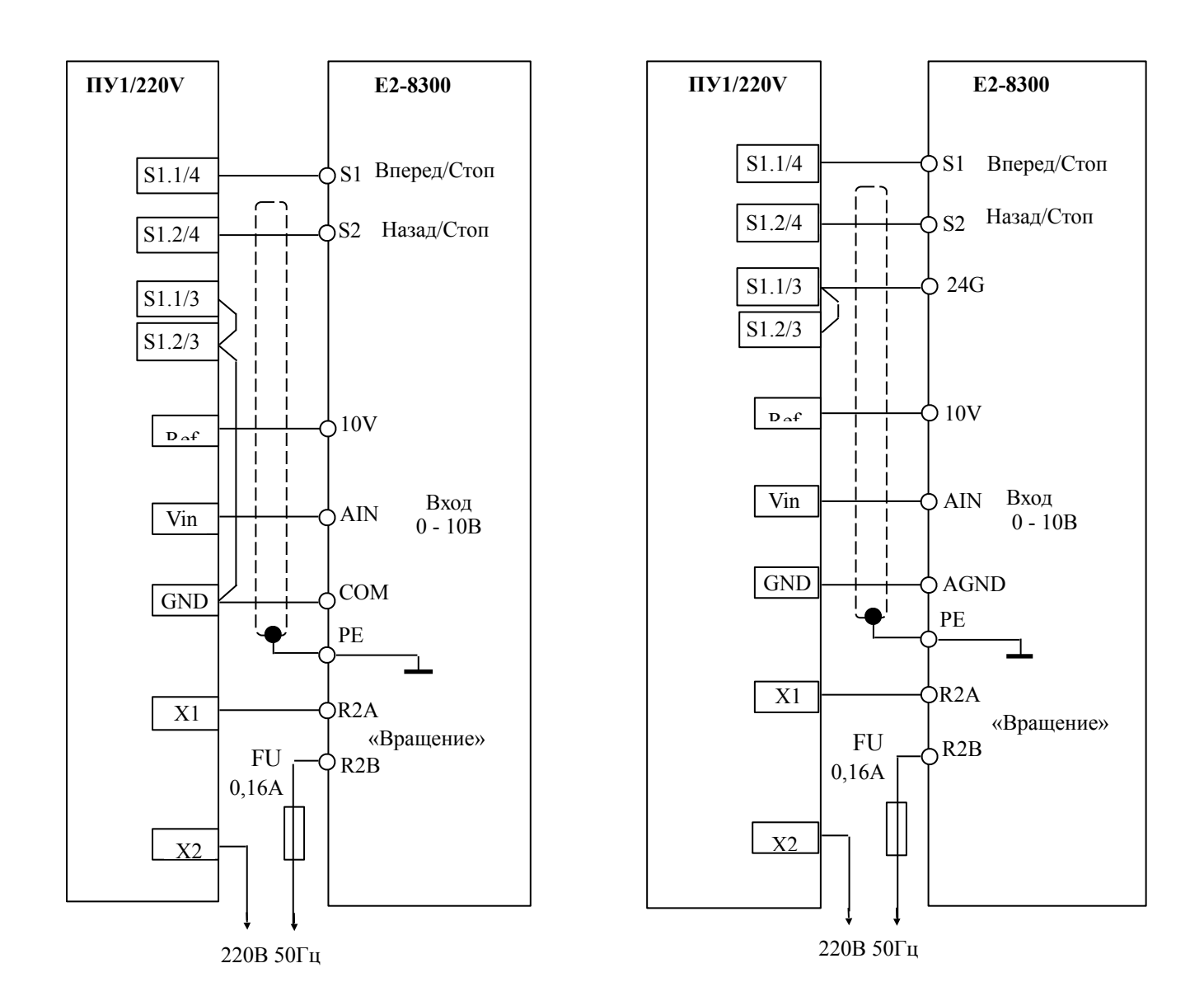

Рис. 4. Схема подключения пульта управления ПУ1/220V (версия 1.1) к E2-8300 -SP5L, -S1L, -S2L, -001H,-002H.

Рис. 5. Схема подключения пульта управления ПУ1/220V (версия 1.1) к E2-8300 –S3L, -003H…075H.

- переключатель SW1 в положение NPN;<br>• переключатель SW2 в положение  $V = 0$
- переключатель SW2 в положение V 0...10 В;<br>• константу 1-00 = 0001 источник команд пуски
- константу 1-00 = 0001 источник команд пуск/стоп клемма;<br>• константу 1.01 = 0000 управление от внешних клемм
- константу 1-01 = 0000 управление от внешних клемм вперед/стоп, назад/стоп;
- константу 1-06 = 0002 внешний потенциометр;
- константу 8-03 = 0000 назначение дискретного выхода R2A-R2В – Вращение.

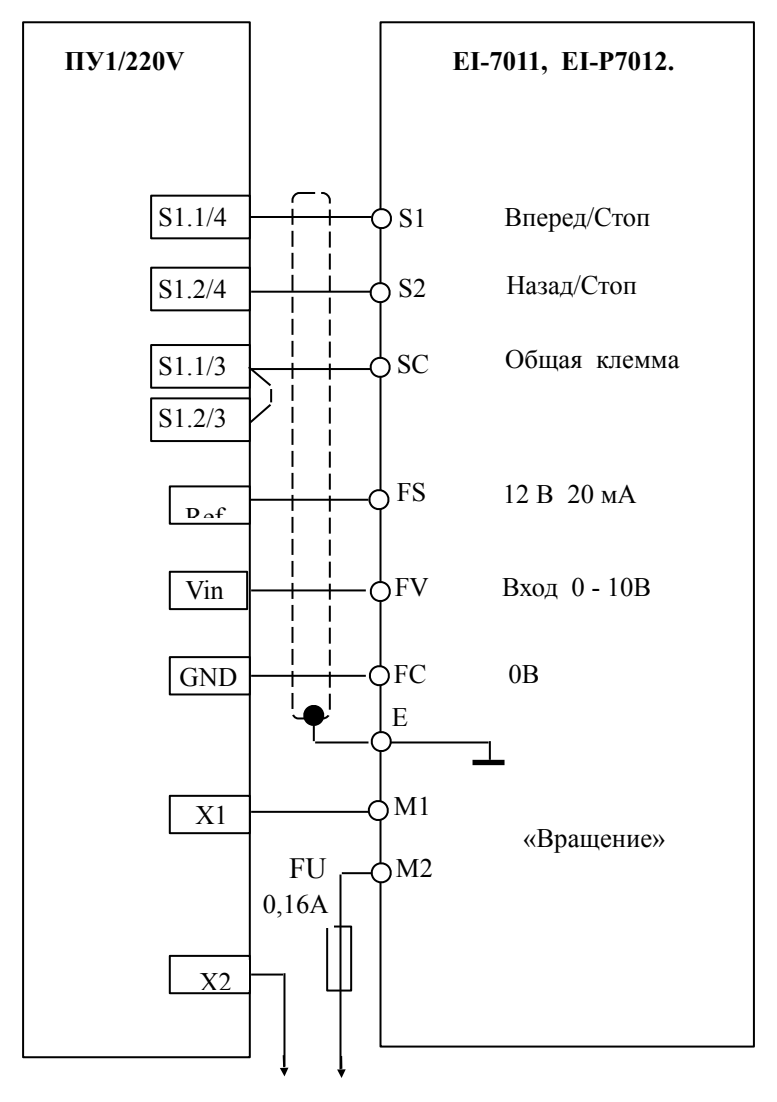

220В 50Гц

Рис. 6 Схема подключения пульта управления ПУ1/220V (версия 1.1) к EI-7011, EI-P7012.

Установить параметры преобразователя:<br>• константу CD-002 = 3 – задание часто

- константу CD-002 = 3 задание частоты и управление с клемм;
- константу CD-006 = 0 обратное вращение возможно;
- константу CD-035 = 0 управление по 2-х проводной схеме;
- константу CD-041 = 1 функция выхода M1-M2 «Вращение»;
- константу CD-042 =  $0 Bx$ од FV 0-10 В.

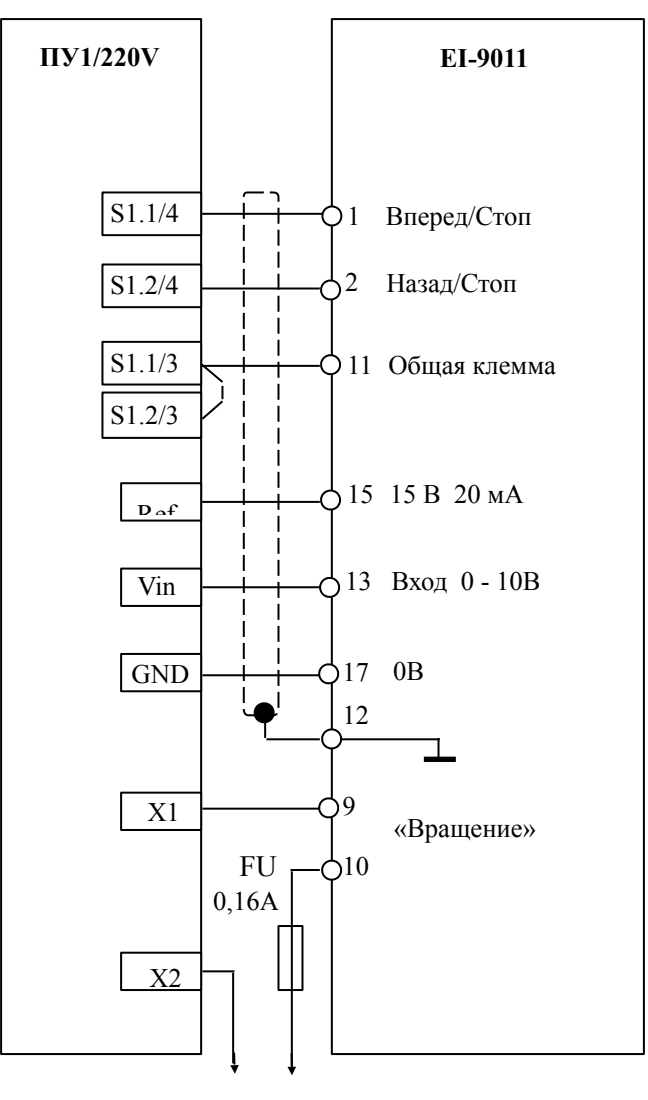

220В 50Гц

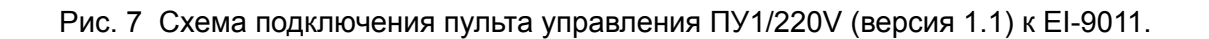

- константу А1-03 = 2220 управление по 2-х проводной схеме;<br>• константу А1.01 = 4 весциаещный поступ;
- константу А1-01 = 4 расширенный доступ;<br>• константу В1-01 = 1 залание частоты с кле
- константу В1-01 = 1 задание частоты с клеммы;<br>• константу В1-02 = 1 команда «луск/стоп» с клеми
- константу В1-02 = 1 команда «пуск/стоп» с клеммы;<br>• константу В1-04 = 0 реверс разрешен;
- константу В1-04 = 0 реверс разрешен;<br>• константу Н2-01 = 00 сигнал «При вращ
- константу Н2-01 = 00 сигнал «При вращении 1»;<br>• константу Н3-01 = 0 вход 0-10 В клемма 13
- константу Н3-01 = 0 вход 0-10 В клемма 13.

Рис. 4

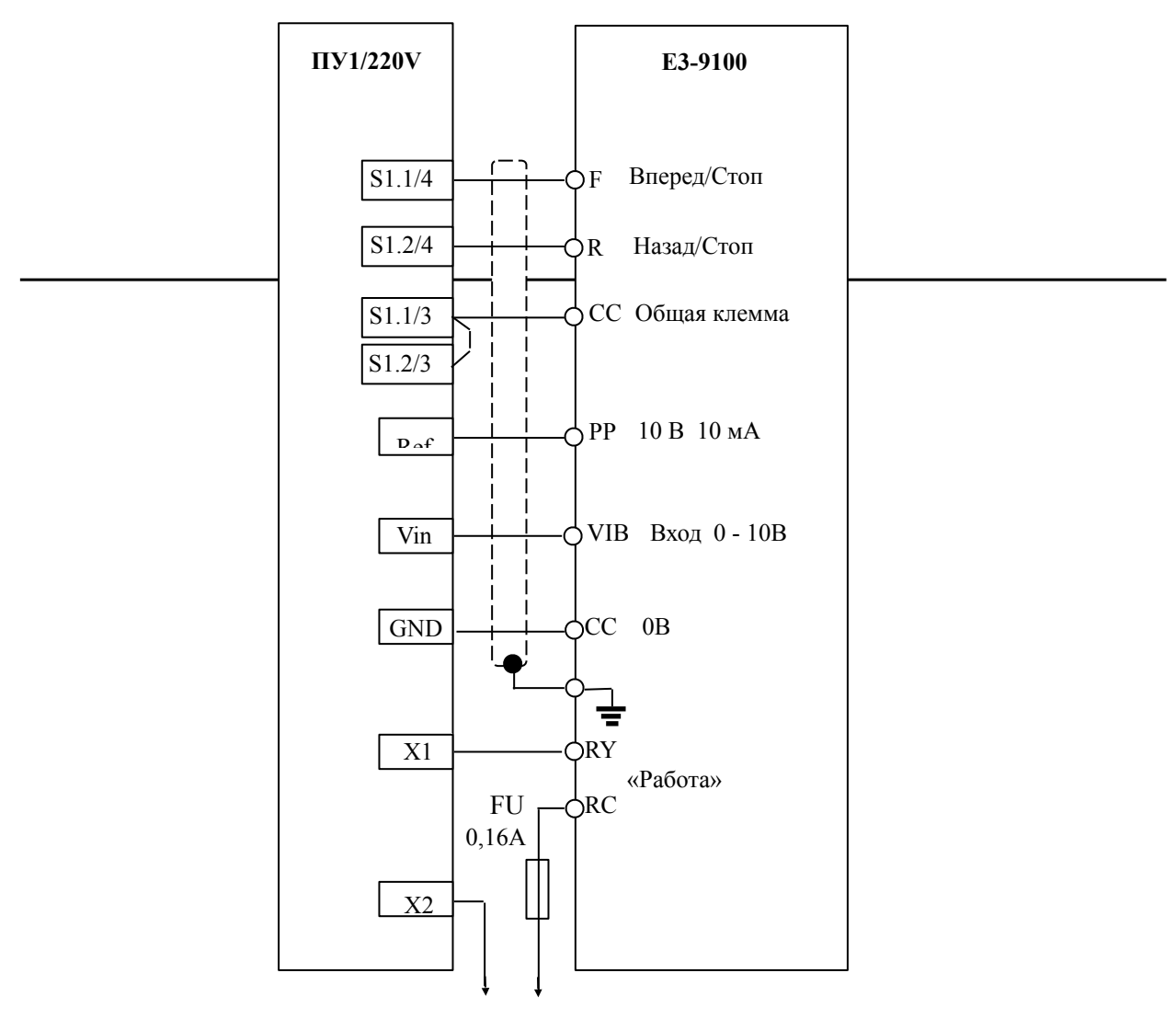

220В 50Гц

Рис. 8 Схема подключения пульта управления ПУ1/220V (версия 1.1) к E3-9100.

- Переключатель SW1 в положение NPN;<br>•  $11-01 = 0 \nu m$ авление с клемм;
- $U-01 = 0 -$  управление с клемм;
- $U-02 = 2 3a$ дание частоты с клеммы VIB;
- $A-09 = 0 -$  аналоговый режим клеммы VIB;<br>•  $A-30 = 14 \frac{A}{2}$
- A-30 = 14 функция выхода RY-RC «Работа (пуск/останов)»

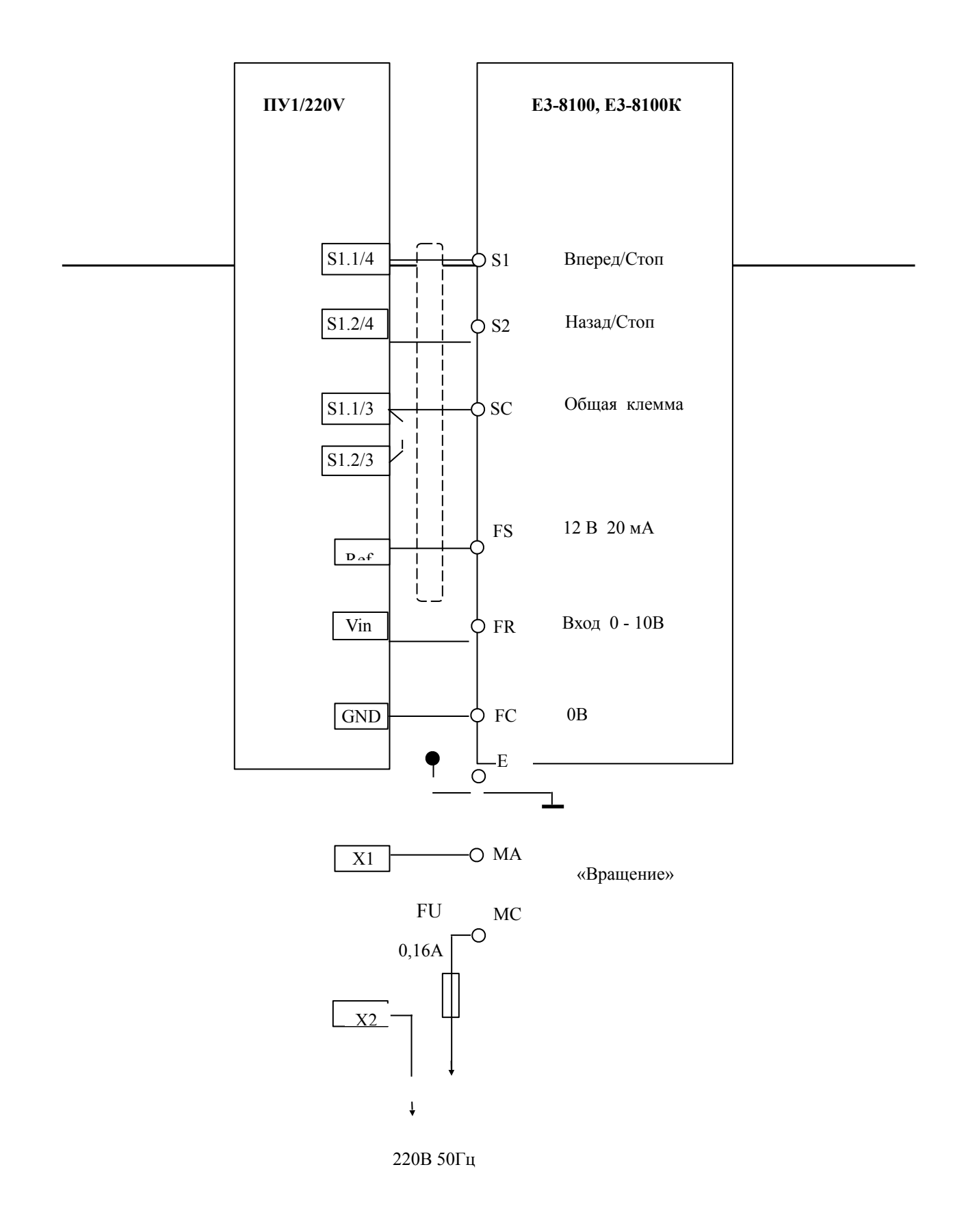

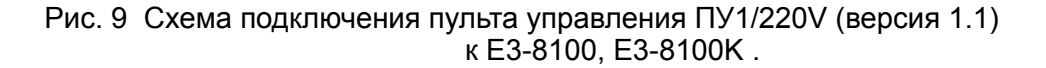

- F02 = 1 управление (пуск/стоп) с клемм;
- $FO3 = 2 3a$ дание частоты с клемм  $(0...10 B)$ ;
- F05 = 0 обратное вращение разрешено;
- F40 = 1 функция выхода МА-МС «Работа»